## Luminor

## Įmokos į VMI, "Sodros", Muitinės sąskaitas

Pasirinkite meniu *Mokėjimai* > *Pervedimas eurais*.

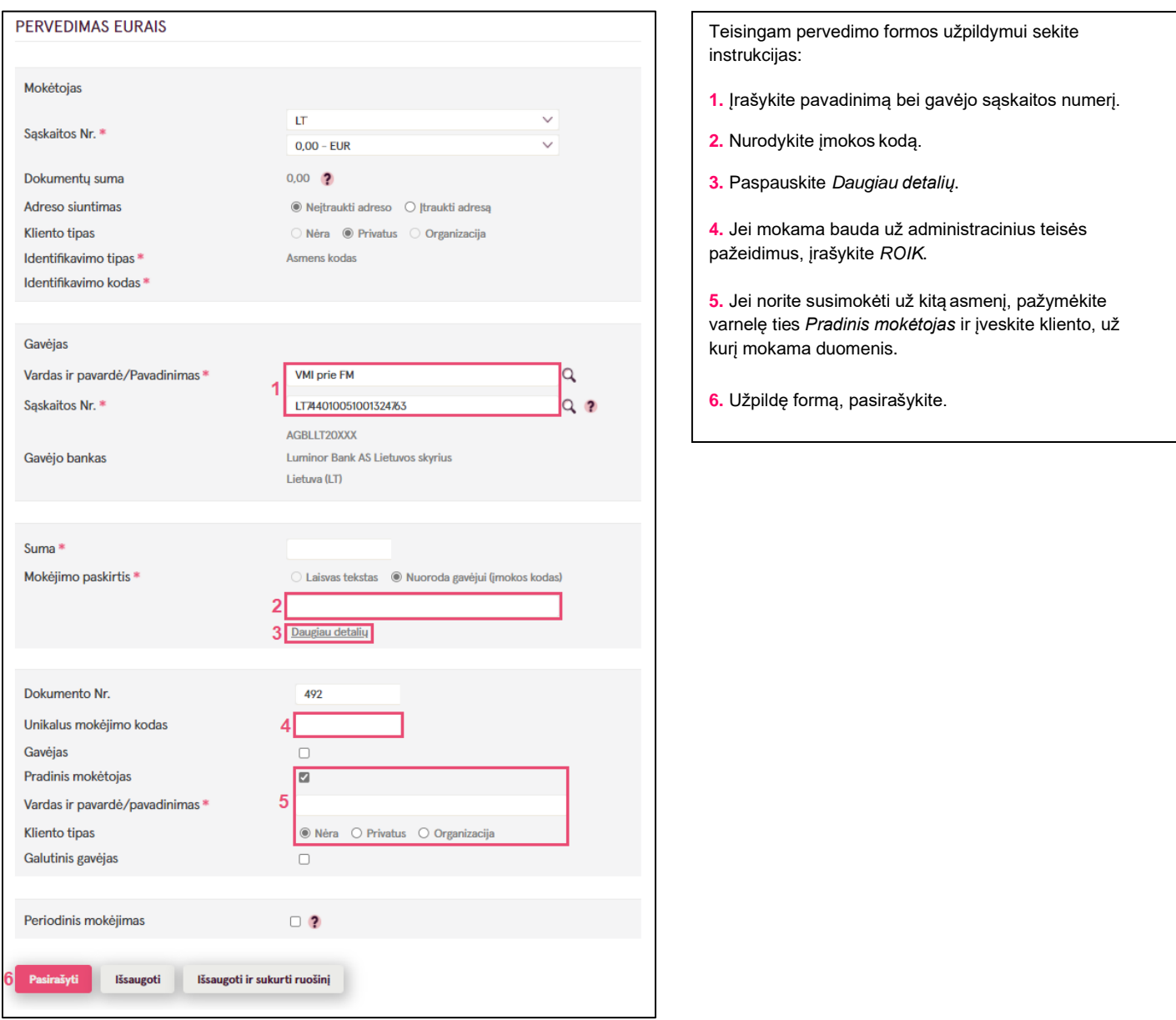